Atelier : Révision des notions du secondaire Aut 2020 Professeur: Julien Hackenbeck-Lambert

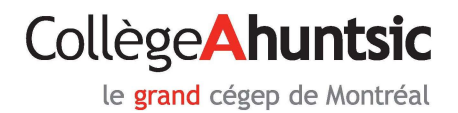

Atelier #10

## Positions relatives de deux droite

**Déf**: Deux droites  $y = a_1x + b_1$  et  $y = a_2x + b_2$  sont parallèles si elles sont la même pente  $(a_1 = a_2)$ . Elles sont alors confondues si elles ont aussi la même ordonnée à l'origine ( $b_1 = b_2$ ) ou distinctes autrement ( $b_1 \neq b_2$ ).

Ex :

**Déf**: Deux droites  $y = a_1x + b_1$  et  $y = a_2x + b_2$  sont sécantes si elles ne sont pas parallèles ( $a_1 \neq a_2$ ). De plus, elles sont perpendiculaires si  $a_1 a_2 = -1$ .

Ex :

Ex :

Rem : Lorsque deux droites sont sécantes, on trouve le point d'intersection en résolvant le système formé des deux équations des droites.

Exercice: Une compagnie produit des appareils photo qui se vendent à 175\$ l'unité. La production de ces appareils photo entraine des coûts fixes de 6210\$ par semaine (électricité, entretien et location du bâtiment, etc.) ainsi que des coûts variables de 60\$ par appareil produit (matériaux, main d'œuvre, etc.). Déterminons le seuil de rentabilité hebdomadaire de cette compagnie, c'est-à-dire la quantité d'appareils photo qu'elle doit produire (et vendre) pour que les coûts de production soient égaux aux revenus engendrés par la vente des appareils photo.

## Distance entre deux points

La distance entre deux points  $A(x_1, y_1)$  et  $B(x_2, y_2)$ , notée  $d(A, B)$ , est obtenue à l'aide du théorème de Pythagore.

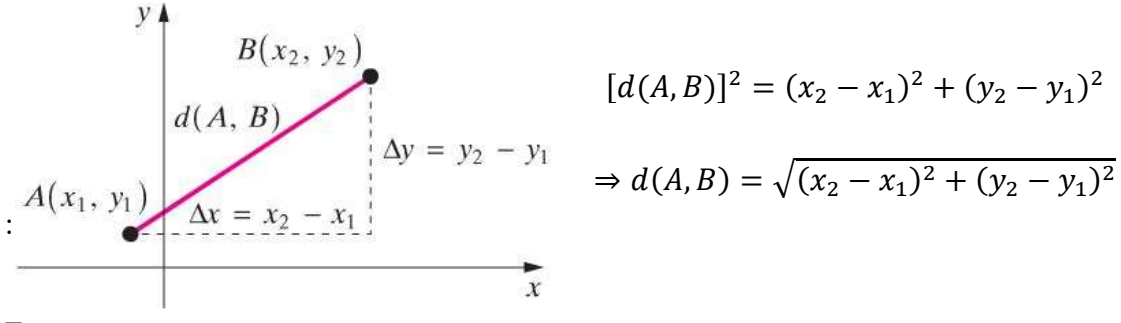

## Point milieu d'un segment de droite

Déf : Le point milieu du segment de droite dont les extrémités sont les points  $A(x_1, y_1)$  et  $B(x_2, y_2)$  est le point  $M(x, y)$  situé à égale distance des points A et B. Il se trouve ainsi :

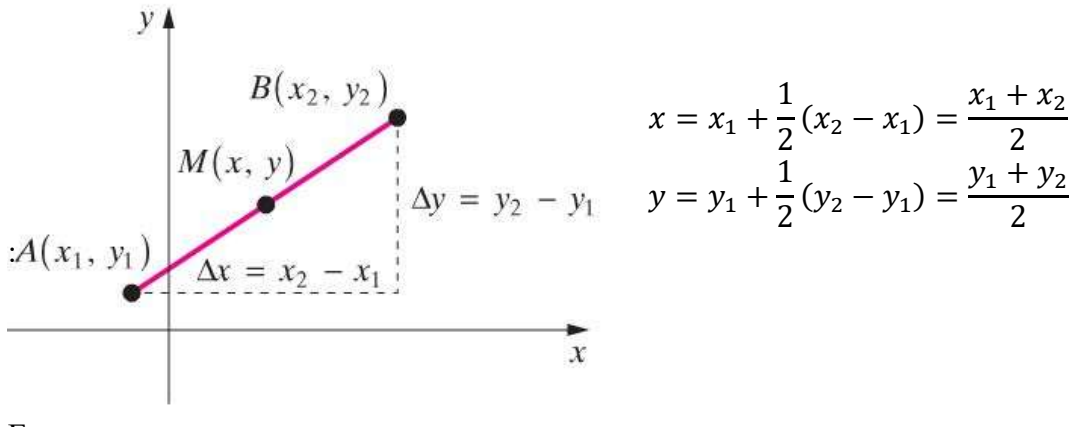